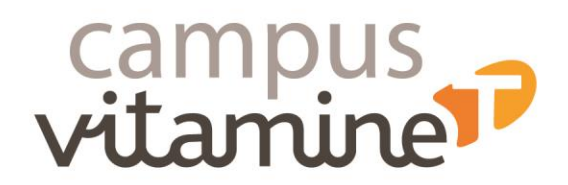

# **WORD INITIATION**

#### **Public :**

Tout personne souhaitant s'initier au traitement de texte

Pour les personnes en situation de handicap, vous pouvez contacter notre référente handicap : Pascale Esnault pascale.esnault@groupevitaminet.com - 03 20 61 38 40

#### **Prérequis** :

■ Être à l'aise avec l'informatique

#### **Effectif :**

■ 10 personnes maximum

**Durée :** 7 heures

**Dates :** A déterminer

#### **Modalités pédagogiques :**

Formation s'appuyant sur la participation active et l'implication des apprenants.

- **•** Travaux individuels en salle
- Apports méthodologiques
- Exercices pratiques

#### **Modalités d'évaluation des acquis :**

- Exercices pratiques durant la formation et mises en situation
- Une auto-évaluation est réalisée en amont afin de définir le niveau du participant,
- Evaluation au fur et à mesure de la progression,
- Appréciation par le participant du niveau d'amélioration de ses connaissances et compétences.

# **Les objectifs de la formation :**

- Créer un document sous Word
- Configurer l'impression d'un document.

## **Le programme de la formation :**

Tour de table de présentation des participants et du formateur,

Présentation du programme et des objectifs de la formation,

Vérification des prérequis,

Recensement des attentes des participants.

## **1. Présentation de Word et Prise en main du logiciel**

- Description de l'interface (ruban, barre d'outils accès rapide, etc…)

- Créer un document

## **2. Concevoir et modifier un document**

- **-** Déplacement du point d'insertion
- Affichage des caractères non imprimables
- Saisie de texte
- Annulation et rétablissement d'une action
- Déplacement et copie de texte
- Vérification orthographique et grammaticale
- Gestion d'un dictionnaire personnel
- Recherche de synonymes
- Fonctions de recherche et de traduction
- Statistiques, propriétés d'un document

## **3. Gestion de documents**

- Ouvrir et enregistrer un document
- Envoyer par mail un document
- Enregistrer et envoyer par mail un document PDF

## **4. Mettre en forme du texte**

- Gestion de paragraphes
- Sélection et suppression de texte
- Application d'un style rapide de la galerie

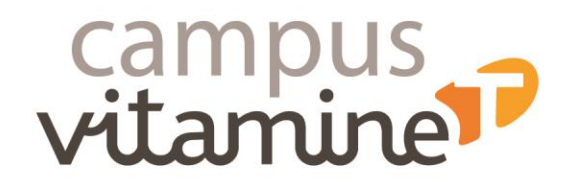

#### **Sanction visée :**

- Attestation de fin de formation
- Certificat de réalisation
- Application d'un thème
- Mise en forme des caractères : couleur, casse, police et taille
- Retrait sur les paragraphes
- Alignement des paragraphes
- Espacement entre les paragraphes
- Interligne
- Bordure et arrière-plan
- Énumération et liste à puces
- Liste à puces personnalisée et liste numérotée
- Plusieurs niveaux dans une liste
- Saut de ligne
- Retrait négatif de première ligne
- Espace ou trait d'union insécable
- Insertion de caractères spéciaux ou symboles
- Espacement et position des caractères
- Ajouter des effets au texte

## **5. Insertion d'illustrations**

- Insertion et positionnement d'une image
- Guides d'alignement\*
- Mise en page dynamique\*
- Positionnement et habillage d'une image
- Traçage d'un objet de dessin
- Dimensionnement / rotation / ajustement
- Déplacement d'un objet de dessin
- Mise en forme d'un objet de dessin
- Texte dans un objet de dessin / WordArt
- Capture d'écran

## **6. Mettre en page et imprimer un document**

- Mise en page : orientation et marges
- Zoom d'affichage
- Mode Liseuse
- Mise en page dynamique\*
- Impression
- Saut de page
- En-tête et pied de page
- Numérotation des pages
- Gestion des sauts de pages automatiques
- Aperçu avant impression

Bilan et synthèse de la formation Evaluation de la satisfaction Emargement électronique

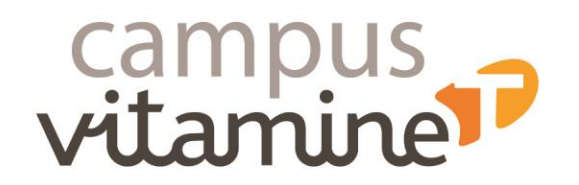

www.groupevitaminet.com

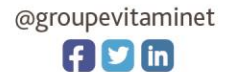